# 中国专业学位案例中心平台

教 师 会 员 使 用 手 きょうかい しょうかい 册

二〇二三年三月

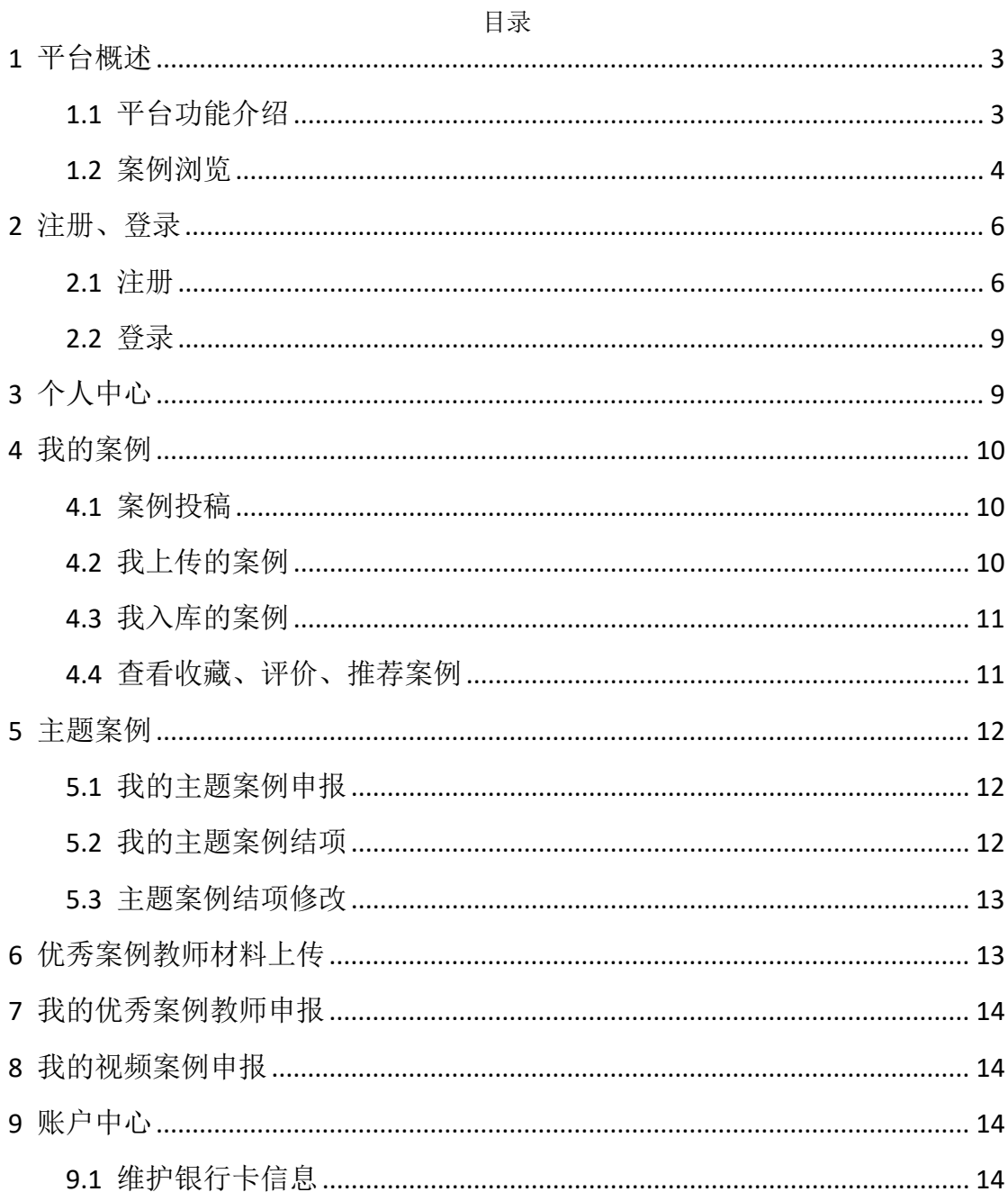

## <span id="page-2-0"></span>**1** 平台概述

#### <span id="page-2-1"></span>1.1平台功能介绍

中国专业学位案例中心平台地址为: [https://case.cdgdc.edu.cn/](http://ccc.chinadegrees.com.cn/)(建议使用 Google Chrome 浏览器或 IE8 及以上版本浏览器、分辨率 1024\*768 以上, 如果使 用 360 浏览器,请调整为极速模式)。平台分为首页、案例库、视频案例、案例 教学、名家专栏、关于我们等模块,平台首页如图 1.1 所示:

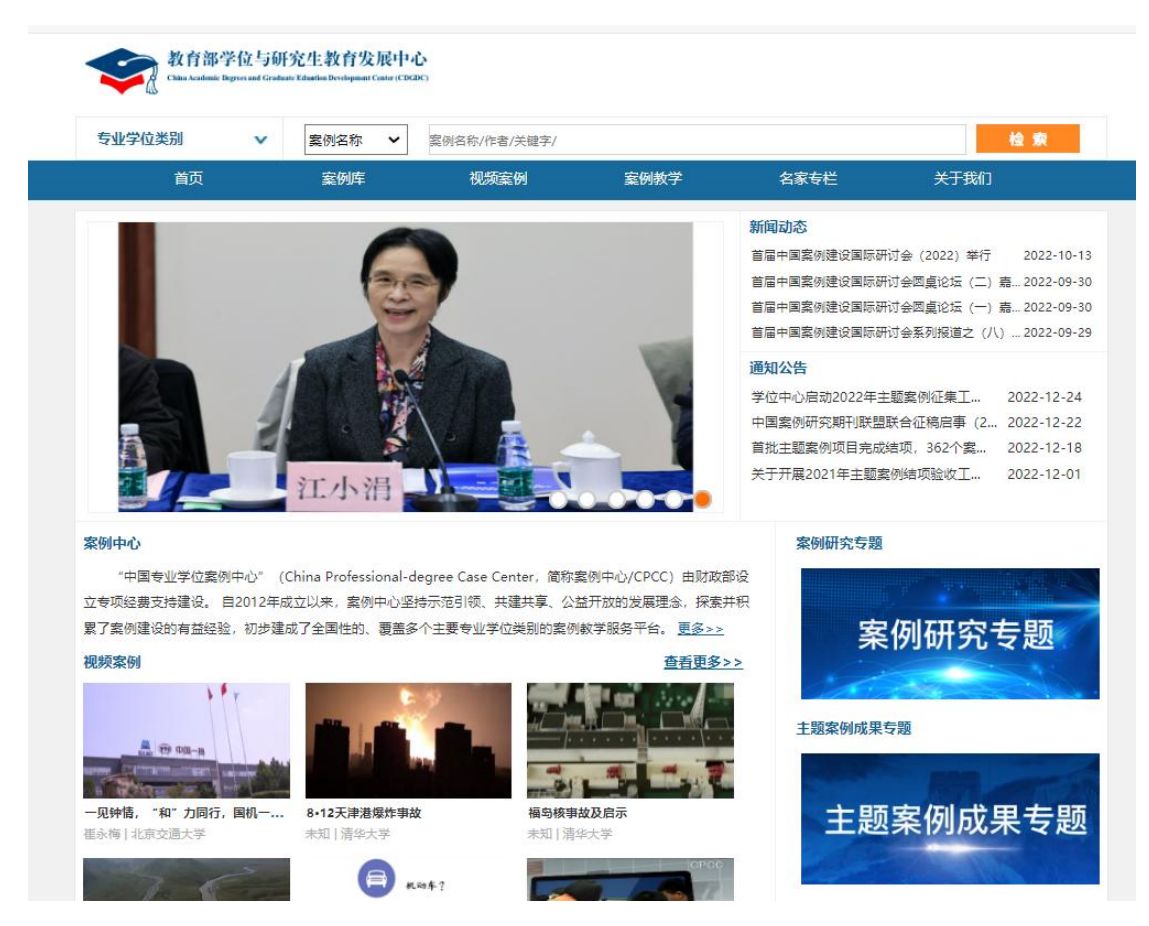

|                              | 雰遭的来源<br><b>IA1/2</b>                        |                                     | 案例教学工具<br>《案例教学指导课程》                                                  |
|------------------------------|----------------------------------------------|-------------------------------------|-----------------------------------------------------------------------|
| 黄河三门峡工程<br>未知   清华大学         | 索森治理——引人深思的钢厂限停令<br>未知   清华大学                | 企业人力资源管理案例教学课程<br>莫凤丽   中国政法大学      | <b>Case Teaching Coach</b>                                            |
| 案例库                          |                                              |                                     | <b>more Harvard</b><br><b>Business</b><br><b>Publishing</b><br>点击进入>> |
| 税务                           | 国际商务                                         | 保险                                  | Education                                                             |
| 加拿大莫兰素史克转让定价……。              |                                              | "融资性国际贸易"的合规 。 众安在线财产保险公司的商         |                                                                       |
| 汽摩公司纳税评估案例                   | ● 杰恩西: 做中日跨境电商的 ● UBI车险在中国: 鼎然的创             |                                     |                                                                       |
| "合理商业目的"测试及其。                | 快时尚千亿美元独角兽——S。                               | "信诚智选投资连结保险"…                       | 《案例学习:学生指南》                                                           |
| 中国移动有限公司居民身份 。               | Escalate to E.                               | · 后危机时代AIG的风险对冲                     | The Case Study Handbook: A Student's Guide                            |
|                              | 甲房地产(成都)有限公司 。 京东物流: 数字经济时代物 。 安信农险: 从产量保险到收 |                                     | <b>MMM</b> Harvard<br><b>Business</b>                                 |
| 法律                           | 警务                                           | 教育                                  | <b>Publishing</b><br>点击查看>>                                           |
| 交通运输部的网约车业监管 · 2006.7.27福建年某 |                                              | "循环论证"了吗?<br>$\alpha$               | Education                                                             |
|                              | 荣成市西霞口船业有限公司 · X市雪碧饮料中汞中毒案的物 ·               | "一波三折"的生物实验教                        |                                                                       |
| 美国诉中国影响电子支付服 。               | 边域之乱                                         | ■ 三"思"而后"行"的一节                      |                                                                       |
|                              | 美国FG公司诉刚果 (金) 国 · 当侥幸的玛利亚遇到中国边 ·             | "大气环流"怎么教才更"                        |                                                                       |
|                              | 凤凰山庄27户业主诉长沙市 - 冲破迷"袤" ——建设工程 -              | M幼儿园教师"科学探究活                        |                                                                       |
| 体育                           | 国际中文教育                                       | 出版                                  |                                                                       |
| 刘翔退赛事件--运动训练监                | • 一个月的夏令营能学到什么                               | 施普林格数字出版策略分析<br>$\alpha$            |                                                                       |
| 肌肉适能的运动处方                    | 给水平参差的学生教授汉字<br>ö.                           | 路金波的"封闭中盘" 计划                       |                                                                       |
| 社会空间领域的激烈争夺--                | 如何以测试促进学生自主学习 。<br>$\alpha$                  | 《云深不知处》编校失误举例                       |                                                                       |
| 体成分的脂肪变化 --运动减               | 爱沢到的马国学生<br>$\sim$                           | 辞书出版"准入证"评论                         |                                                                       |
| 心肺活能运动处方实施过程                 | ● 一堂新颖的□语课                                   | 数字出版产业链主导权之争<br>$\sim$              |                                                                       |
|                              |                                              | Copyright©2022 教育部学位与研究生教育发展中心 版权所有 |                                                                       |

图 1.1 平台首页

<span id="page-3-0"></span>1.2案例浏览

平台用户检索案例信息。点击【首页】顶部的【检索】按钮,根据案例名称、 关键字、作者、专业学位类别、专业领域/方向、适用课程等条件检索案例,如 图 1.2 所示:

|                | 首页                               | 案例库      | 视频室例              | 室例教学      | 名家专栏                                                             | 关于我们      |    |
|----------------|----------------------------------|----------|-------------------|-----------|------------------------------------------------------------------|-----------|----|
|                | 检索案例                             |          |                   |           |                                                                  |           |    |
|                | 案例名称:                            |          | 关键字:              |           | 作者:                                                              |           |    |
|                |                                  |          |                   |           |                                                                  |           |    |
|                | 专业学位类别:                          |          | 专业领域/方向:          |           | 适用课程:                                                            |           |    |
|                |                                  |          |                   |           |                                                                  |           | 查询 |
|                | 案例列表                             |          |                   |           |                                                                  |           |    |
|                | 睾例名称                             | 作者       | 作者单位              | 专业领域/方向   | 使用信息                                                             | 适用课程      |    |
| $\mathbf{1}$   | 贝海国际:洋码头下的数字物流                   |          | 李智 张超然 马 首都经济贸易大学 |           | 国际贸易.国际经营与管理 兑换(0) 收藏(0) 评论(0) 推荐(0) --跨境申子商务,跨                  |           |    |
| $\overline{2}$ | 基于区块链的全球供应链平台带来何种创。叶作亮,童琳,李      |          | 西南财经大学            |           | 国际贸易,国际经营与管理 兑换(0) 收藏(1) 评论(0) 推荐(0) 国际商务 (2学分                   |           |    |
| 3              | 《延禧攻略》出海:数字产品出口的机遇, 荆然 吴蓓蓓 蓝     |          |                   | 国际投资,国际贸易 | 兑换(0) 收藏(2) 评论(0) 推荐(1) 跨境电子商务, 跨                                |           |    |
|                | 阿里巴巴国际站助力中小企业数字化出海 能立春,刘健琦。      |          | 浙江农林大学            |           | 国际贸易,国际经营与管理 兑换(0) 收藏(1) 评论(0) 推荐(0):国际商务(2学分…                   |           |    |
| 5              | 天猫国际的区块链技术应用                     | 梅燕 毛丹灵   | 杭州电子科技大学          | 国际经营与管理   | 兑换(0) 收藏(1) 评论(0) 推荐(1) 国际商务 (2学分                                |           |    |
|                | 6 新蛋中国, 从"新"出发                   | 马述忠,潘钢健。 | 浙江大学              |           | 国际贸易.国际经营与管理 兑换(0) 收藏(1) 评论(0) 推荐(0) . 国际商务 (2学分                 |           |    |
| 7              | 快时尚千亿美元独角兽——SHEIN的               |          |                   |           | 罗锋.杨思敏.邵 佛山科学技术学院 国际贸易.国际经营与管理 兑换(0) 收藏(0) 评论(0) 推荐(0) .跨境电子商务,跨 |           |    |
|                | 8 Escalate to Europe             | 刘凯张亦珑曲   |                   |           | 国际投资,国际经营与管理 兑换(0) 收藏(2) 评论(0) 推荐(0) 国际商务(2学分                    |           |    |
|                | 9 中国外运智慧物流——铸就转型升级新势, 刘津菲,张绍兴,   |          |                   | 国际经营与管理   | 兑换(0) 收藏(0) 评论(0) 推荐(0)                                          | 国际商务 (2学分 |    |
|                | 10 京东物流: 数字经济时代物流行业的赋能。连增,甘朗,任静  |          | 北京外国语大学           | 国际贸易,国际投资 | 兑换(0)收藏(0)评论(0)推荐(0) 创业管理;商业模                                    |           |    |
|                | 11 数字化助力三一重工价值链跃迁之路              | 赵立斌:李西道: | 河北大学              |           | 国际贸易 国际投资 国际…, 兑换(0) 收藏(2) 评论(0) 推荐(0)                           | 国际商务 (2学分 |    |
|                | 12 沃金网络: 深耕产业带的跨境电商 "教练…张洪胜,谢雨欣… |          | 浙江大学              |           | 国际贸易,国际经营与管理 兑换(0) 收藏(0) 评论(0) 推荐(0) 国际商务(2学分…                   |           |    |
|                | 13 双城记:智能购物车Caper Al的            |          | 高廷帆,宋政阳, 首都经济贸易大学 |           | 国际投资.国际经营与管理 兑换(0) 收藏(1) 评论(1) 推荐(0) 企业全球经营战略                    |           |    |
|                | 14 绿色物流的全球探索之路                   | 潘钢健,毛纪云。 | 浙江大学              |           | 国际贸易,国际经营与管理 兑换(0) 收藏(1) 评论(0) 推荐(0) _跨境电子商务,跨                   |           |    |
|                | 15 慧眼独具, 瓿达开创"智"造视界              | 梁绮慧,曾兮,谭 | 浙江工商大学            | 国际经营与管理   | 兑换(0) 收藏(3) 评论(0) 推荐(1) __国际商务 (2学分                              |           |    |
|                | 16 制度与全球化布局: TikTok的坎坷           | 丁浩员,叶卓心。 | 上海财经大学            | 国际投资      | 兑换(0) 收藏(1) 评论(0) 推荐(1) __国际商务 (2学分                              |           |    |

图 1.2 案例检索界面

点击案例列表中的案例名称或者首页【案例库】中的案例名称,可以浏览 案例,包括案例的基本信息、案例正文及案例说明书。如图 1.3 所示:

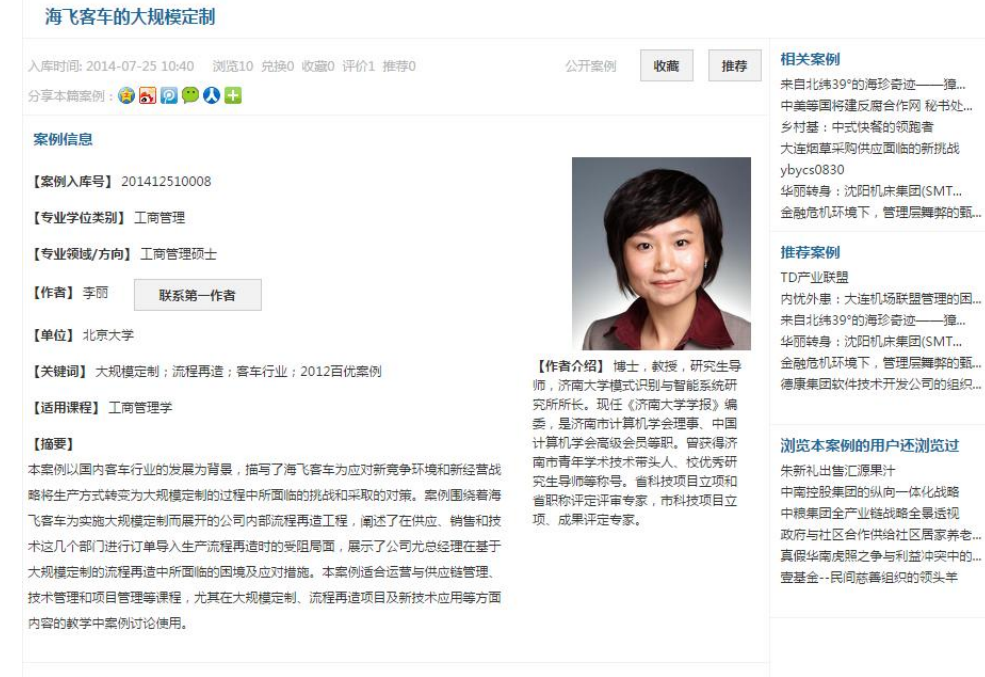

案例内容

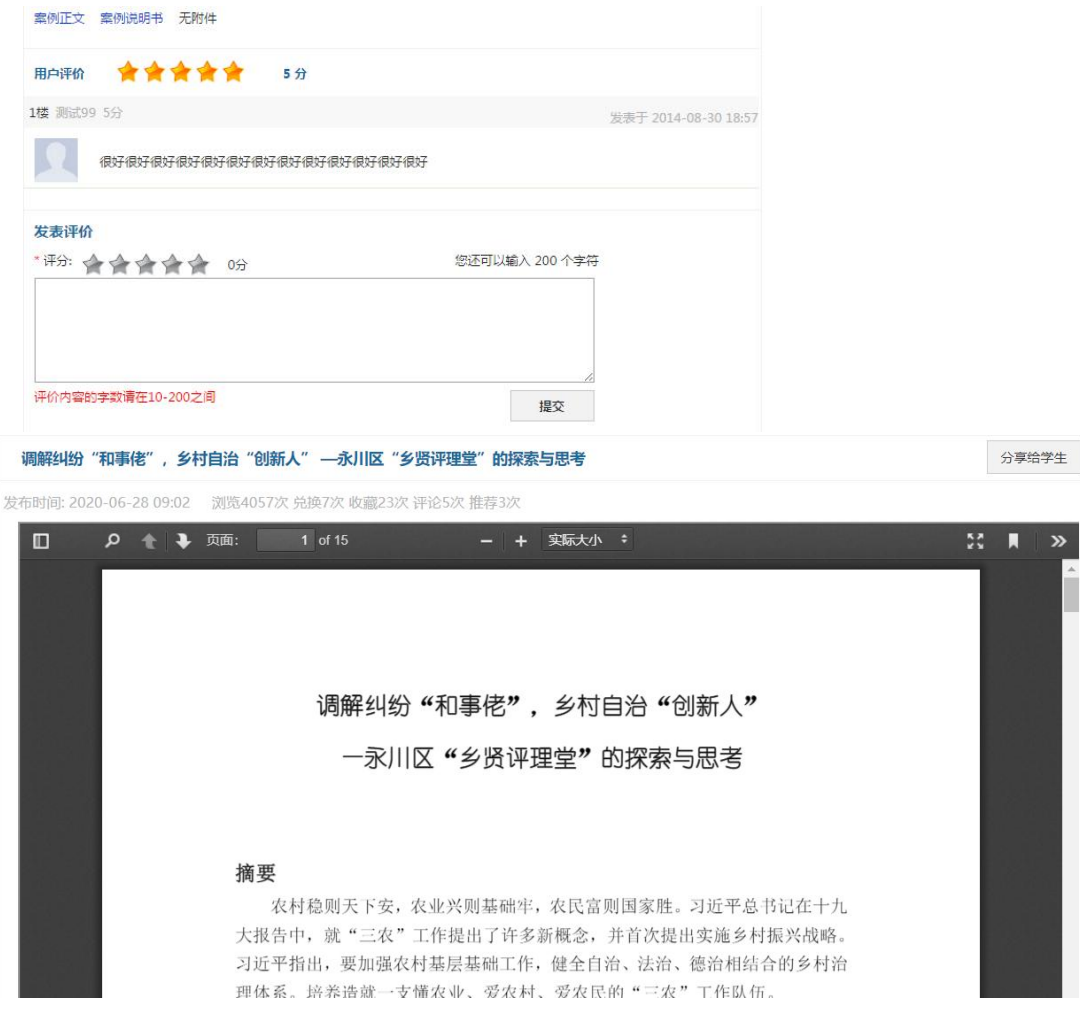

图 1.3 案例基本信息和案例正文

说明:

(1) 用户需先登录平台,才能浏览案例。教师会员可以查看案例正文、案例 说明书、附件;

## <span id="page-5-0"></span>**2** 注册、登录

<span id="page-5-1"></span>2.1注册

点击平台右上角【注册】按钮,进入用户注册页面,如下图所示:

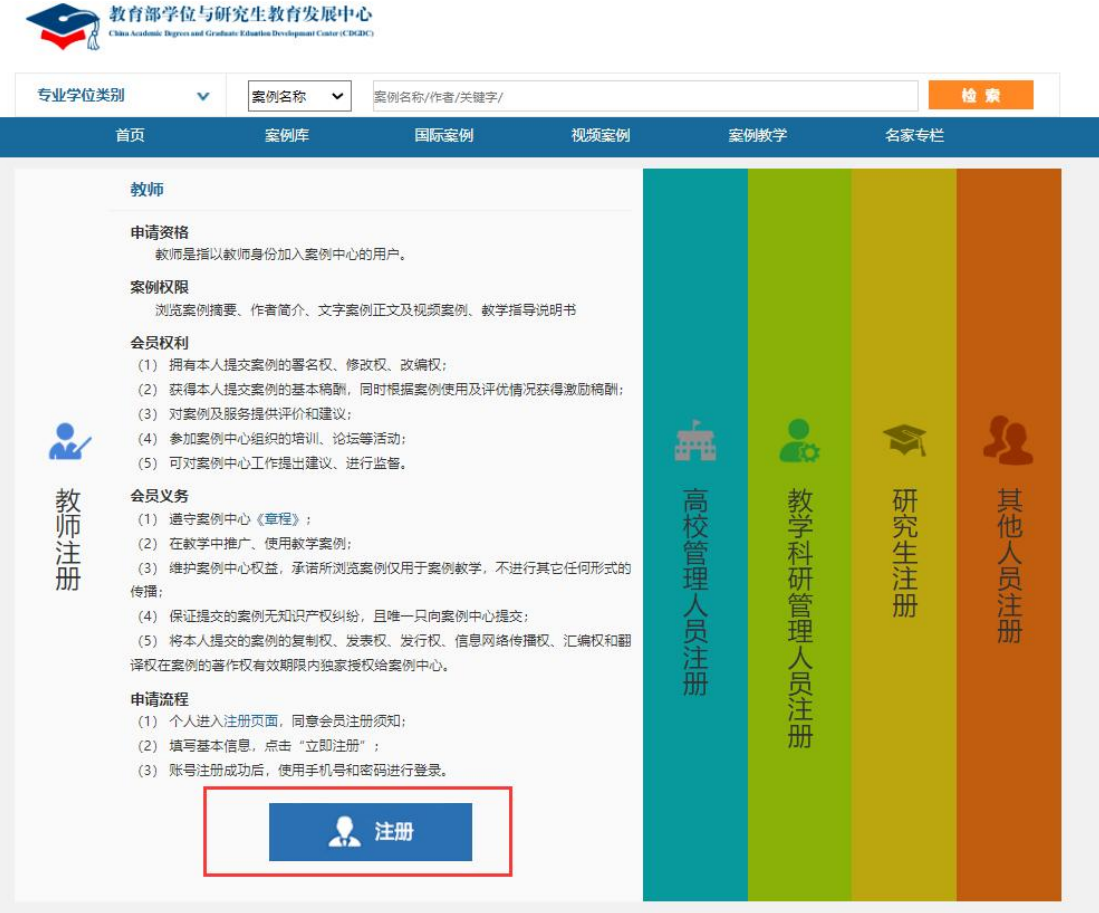

点击相应的用户类型,点击【注册】按钮,进入申请注册页面,根据要求完善个 人信息,完善之后点击【提交】按钮完成申请。教师会员、单位会员注册需要管 理员审核,注册申请会在 1-3 个工作日内处理完毕,请及时登录账户关注申请状 态及审核意见,注册页面如下图所示:

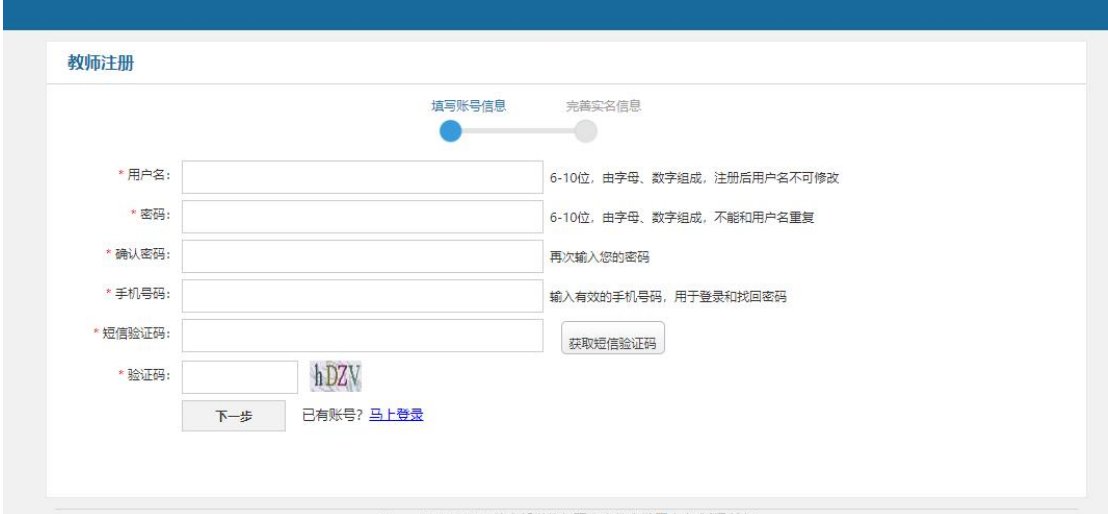

#### 教师注册

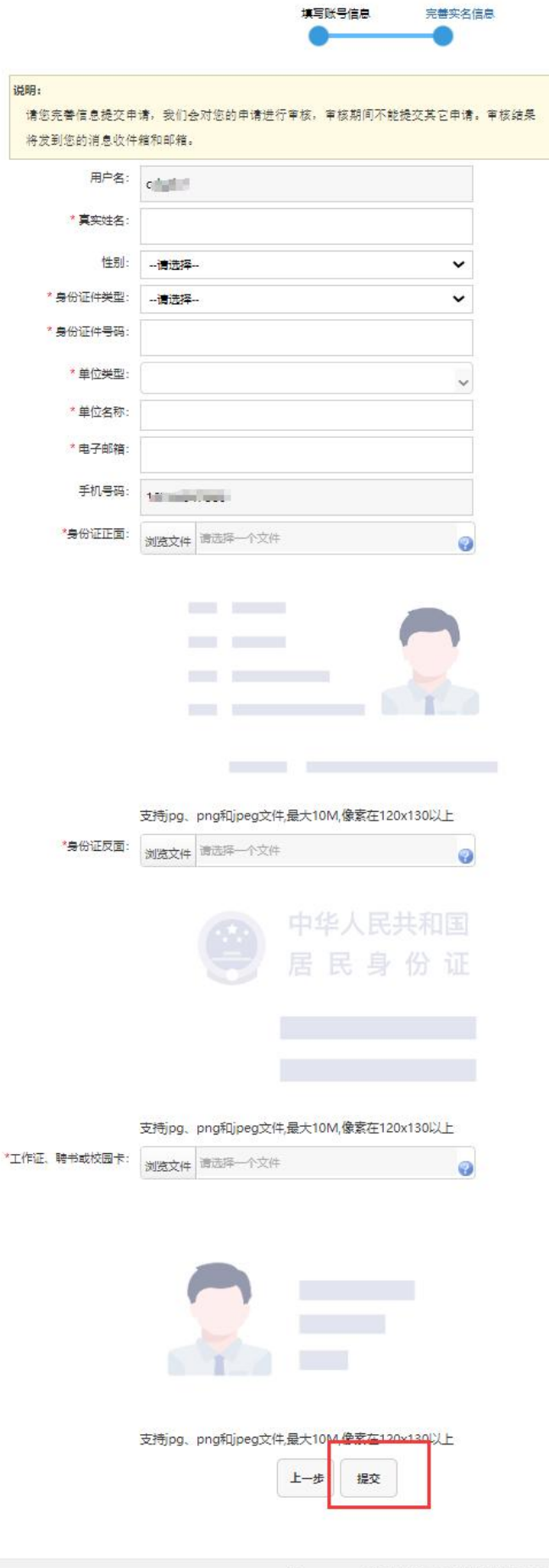

Copyright©2022 教育部学位与研究生教育发展中心 版权所有<br>最佳分辨率:1024\*768及以上 建议您使用360浏览器极速模式或IE8以上版本以达到最佳展示效果

### <span id="page-8-0"></span>2.2登录

若已有账户,点击平台右上角【登录】按钮,进入登录页面,如下图所示:

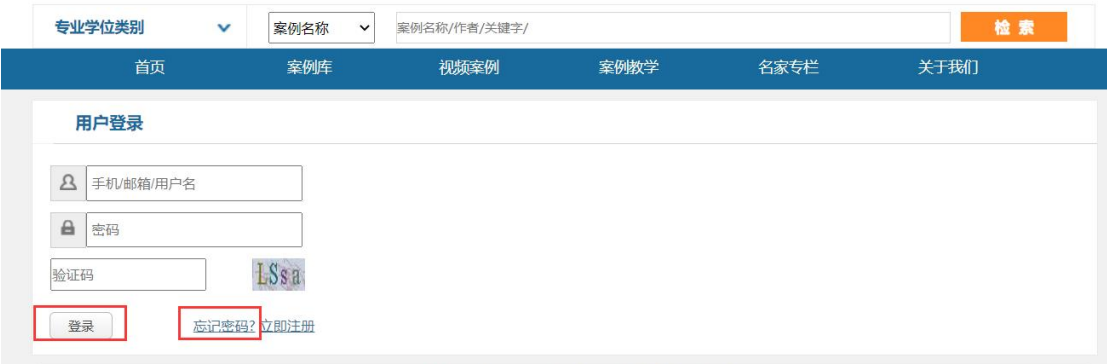

若密码忘记,可以通过点击【忘记密码?】按钮找回密码。

## <span id="page-8-1"></span>**3** 个人中心

登录成功后,点击平台右上角【进入个人中心】按钮,进入个人中心首页,如下 图所示:

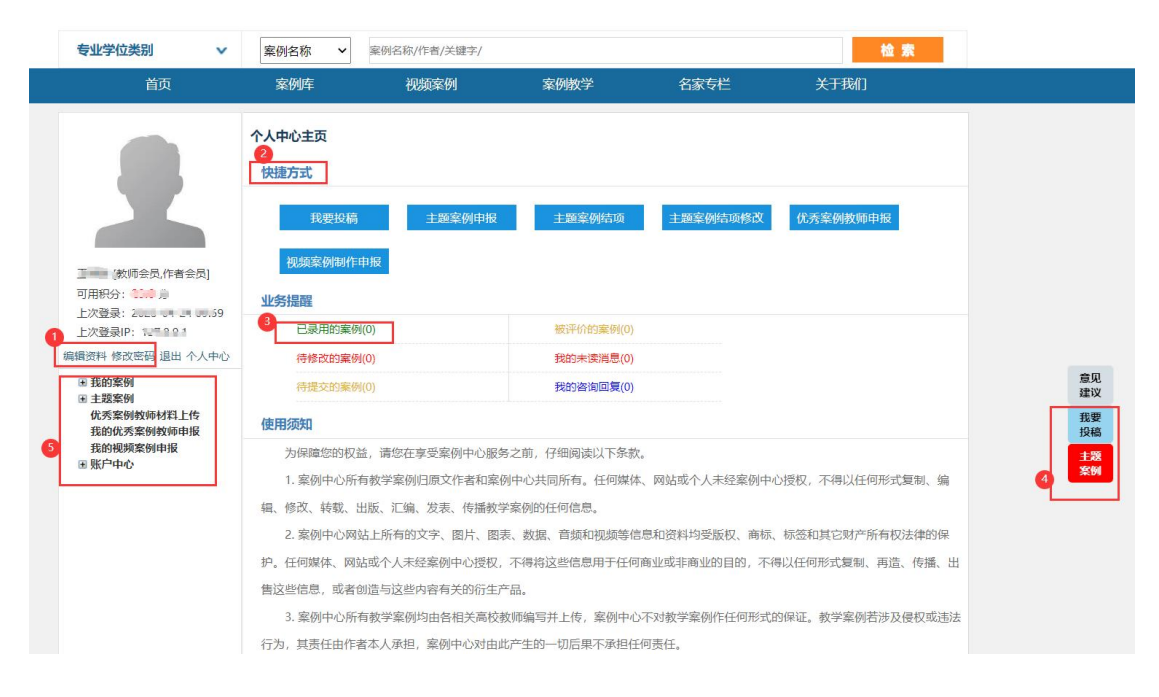

1)【编辑资料】、【修改密码】可以修改个人信息、密码

2)【快捷方式】展示左侧功能列表中相关功能的快捷方式,点击直接进入功能 页面。不同的用户类型有不同的功能按钮(上图为教师会员的功能示例)。

3)【已录用的案例】查看自己已经被收录入库的案例信息

4)【我要投稿】针对教指委发起的专业学位教学案例征集活动,可通过此快捷 方式进行投稿。

5)功能菜单

## <span id="page-9-0"></span>**4** 我的案例

<span id="page-9-1"></span>4.1案例投稿

案例中心欢迎广大用户编写专业学位教学案例并投稿。案例中心将联合相关 专业学位教育指导委员会开展教学案例的评审工作,案例通过评审被案例中心收 录后,案例作者可获得相应入库案例证书。

只有教师会员可以投稿(即上传案例),案例投稿的流程如下图所示:

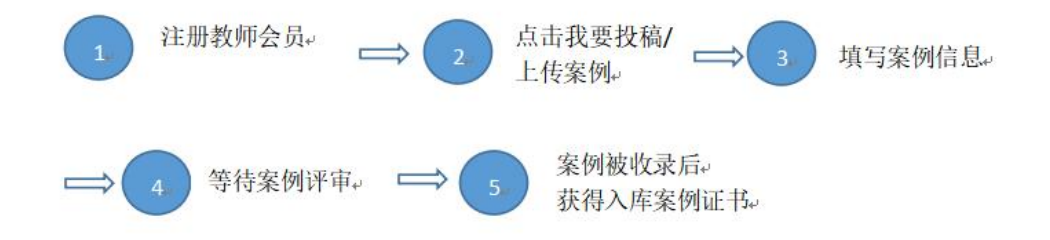

### <span id="page-9-2"></span>4.2我上传的案例

点击【我的案例】下【我上传的案例】,可以查看案例上传历史记录,可以进行 案例的上传。

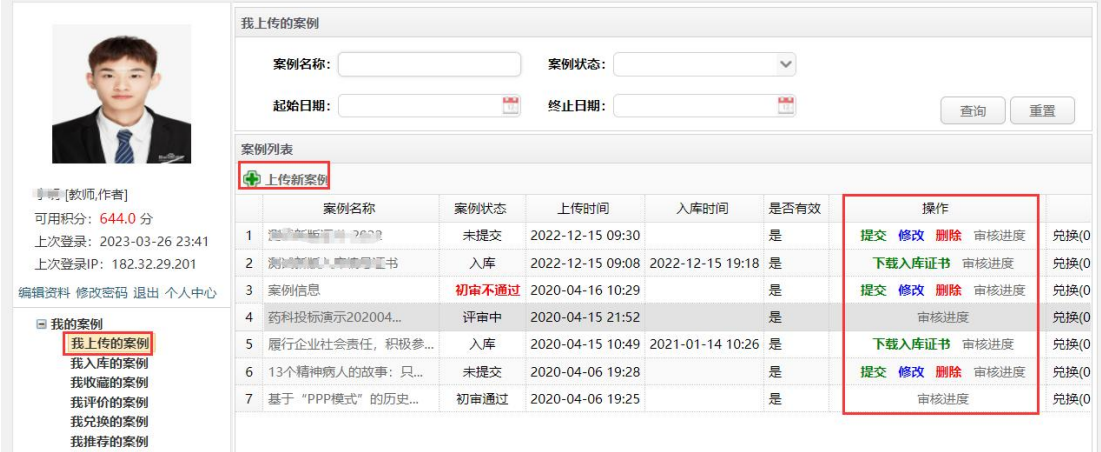

### <span id="page-10-0"></span>4.3我入库的案例

点击【我的案例】下【我入库的案例】,查看已经入库的案例信息,分文字案例、 视频案例展示,可以下载案例入库证书。

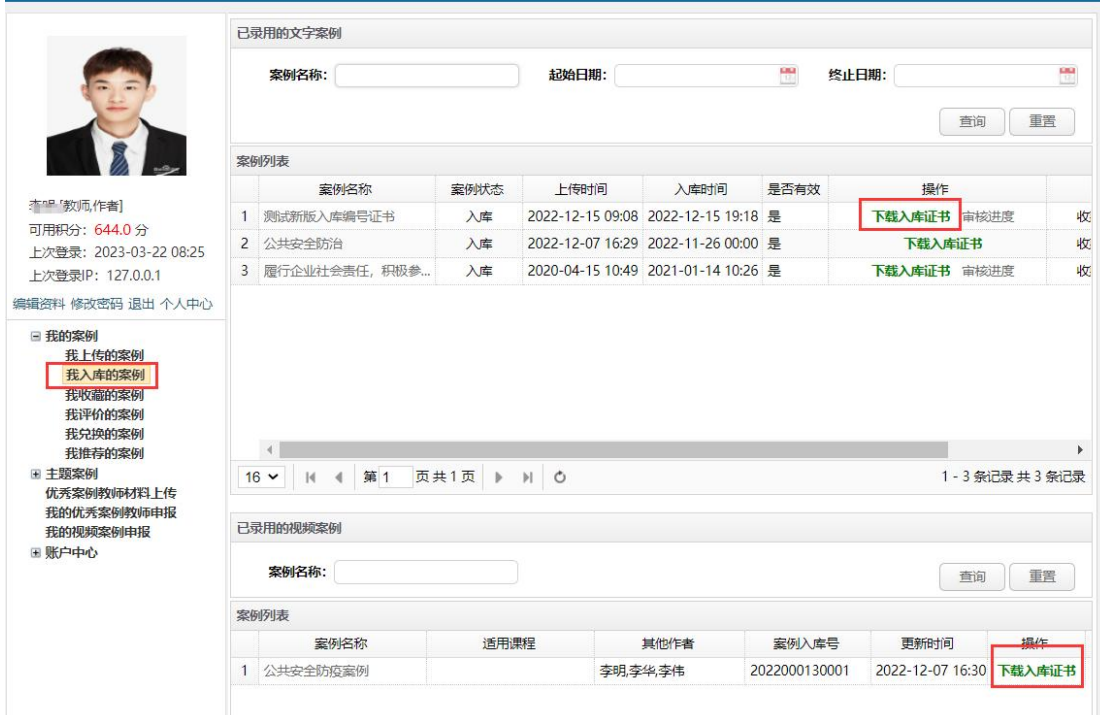

## <span id="page-10-1"></span>4.4查看收藏、评价、推荐案例

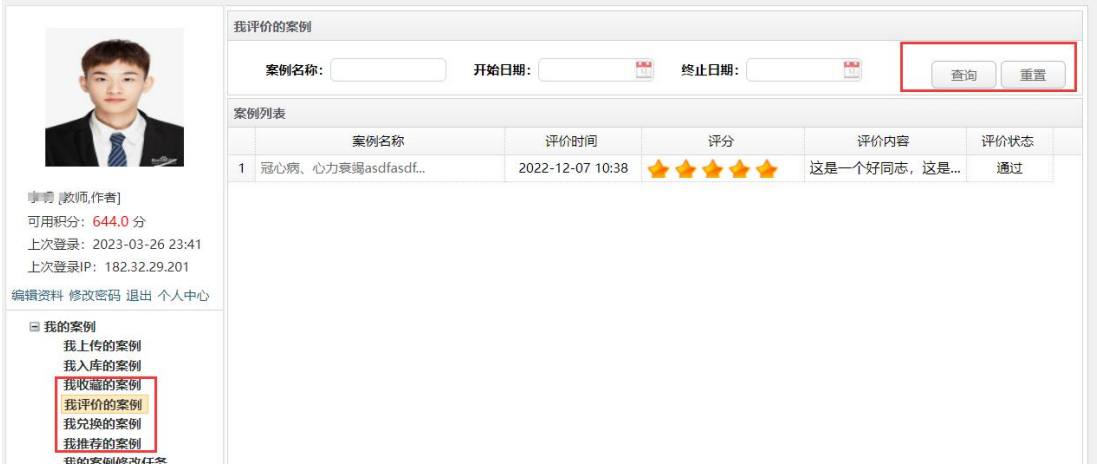

点击相应的功能菜单,可以查看自己收藏、评价、推荐过的案例信息。